Wojciech Myszka

# Laboratorium 2: Algorytm Euklidesa

2021-03-06 09:51:21 +0100

### 1. Pętle

Tematem przewodnim zajęć jest zapoznanie się z dwiema podstawowymi konstrukcjami do tworzenia pętli:

```
1. Polecenia while
```

```
while ( warunek )
   {
   . . .
   }
2. Polecenie do – while
```

```
do
{
. . .
} while ( warunek );
```
W miejscu gdzie pojawiają się trzy kropeczki wstawiamy polecenie/polecenia, które będą wykonywane w pętli tak długo, jak długo warunek jest prawdziwy.

Polecenie while (oraz do – while) istotnie różnią się od polecenia if. Na pierwszy rzut oka różnica nie jest specjalnie wielka:

```
if (m > n){
   m = m - n;
}
                                while (m > n){
                                  m = m - n;
                                }
```
ale istota pierwszego przykładu (if) jest taka: sprawdź czy m jest większe od n i jeżeli tak jest wykonaj operację odejmowania  $(m = m - n)$  zapisując wynik w m. W drugim przypadku (while) tak długo jak m jest większe od n wykonuj operację odejmowania  $(m = m - n)$ .

W pierwszym przypadku będzie jedno sprawdzenie i (gdy wynik będzie pozytywny) jedno wykonanie odejmowania.

W przypadku drugim będzie cykl: sprawdzenie warunku — ewentualne wykonanie odejmowania; zawsze po wykonanym odejmowaniu sprawdzany będzie ponownie warunek. Gdy warunek nie będzie spełniony — przechodzimy do wykonywania kolejnego polecenia.

### 2. Algorytm Euklidesa

Wszystkie zmienne są typu int!

#### Zadania do wykonania

- 1. Zapoznać się z różnymi wariantami algorytmu Euklidesa zaprogramowanymi w Blockly:
	- [wersja z odejmowaniem](http://kmim.wm.pwr.edu.pl/myszka/dydaktyka/informatyka-i/laboratoriumprojekt/przyklady/algorytm-euklidesa-wersja-z-odejmowaniem/) opisana na pierwszym wykładzie oraz
	- [wersja z resztą.](http://kmim.wm.pwr.edu.pl/myszka/dydaktyka/informatyka-i/laboratoriumprojekt/przyklady/algorytm-e/)
- 2. Napisać program realizujący algorytm Euklidesa (preferowana jest wersją "z resztą". Algorytm powinien być zaprogramowany na co najmniej dwa sposoby: z wykorzystanie instrukcji while i do – while. Ewentualnym, trzecim sposobem może być użycie pętli for.

#### 2.1. Wersja "z resztą"

Dane są dwie dodatnie liczby całkowite m i n. Należy znaleźć ich największy wspólny dzielnik, tj. największą dodatnią liczbę całkowitą, która dzieli bez reszty zarówno m jak i n.

E1 [Znajdowanie reszty] Podziel m przez n i niech r oznacza resztę z tego dzielenia.

E2 [Czy wyszło zero?] Jeśli  $r = 0$ , zakończ algorytm; odpowiedzią jest n.

E3 [Upraszczanie] Wykonaj  $m \leftarrow n$ ,  $n \leftarrow r$  i wróć do kroku E1.

#### 2.2. Wersja "z odejmowaniem"

Dane są dwie dodatnie liczby całkowite m i n. Należy znaleźć ich największy wspólny dzielnik, tj. największą dodatnią liczbę całkowitą, która dzieli bez reszty zarówno m jak i n.

- 1. Jeżeli m jest równe  $n k$ oniec, największym wspólnym dzielnikiem jest n.
- 2. Jeżeli  $m > n$  przyjmij  $m \leftarrow m n$ ; w przeciwnym razie przyjmij  $n \leftarrow n m$
- 3. Przejdź do kroku 1.

lub raczej, wersję zmodyfikowaną:

1. Tak długo jak  $m \neq n$  powtarzaj:

a) Jeżeli  $m > n$  przyjmij  $m \leftarrow m - n$ ; w przeciwnym razie przyjmij  $n \leftarrow n - m$ 

2. Największym wspólnym dzielnikiem jest n.

### 3. Na czym polega problem?

Porównajmy uproszczone schematy blokowe

- Algorytmu E
- polecenia while
- petli do

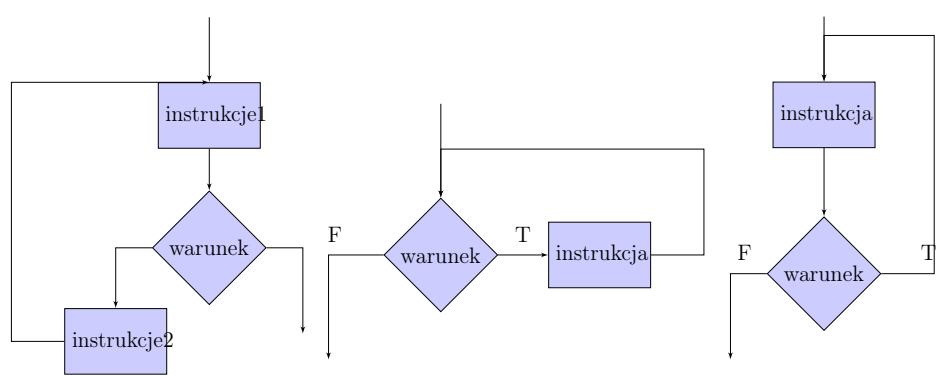

Od lewej mamy: Algorytm E, while, do.

while zaczyna się od warunku, jak jest spełniony — wykonujemy jakieś polecenia i powtarzamy

do — najpierw wykonujemy jakieś polecenie, później sprawdzamy warunek i jeżeli jest spełniony — powtarzamy.

Algorytm E ma instrukcje przed warunkiem (jak do) i po warunku (jak while). Natomiast jego istotą jest aby operacje były wykonywane w kolejności:

instrukcje 1 → warunek → instrukcje 2 → instrukcje 1 → warunek → instrukcje 2  $\rightarrow \ldots \rightarrow$  warunek

W każdym przypadku korzystając ze standardowych poleceń pętlowych trzeba te "nadmiarowe" instrukcje uwzględnić.

## 4. Wersja PDF tego dokumentu. . .

. . . [pod adresem.](http://kmim.wm.pwr.edu.pl/myszka/wp-content/uploads/sites/2/2016/02/L02.pdf)

Wersja: 58 z drobnymi modyfikacjami! data ostatniej modyfikacji 2021-03-06 09:51:21 +0100